## GE Vscan Extend Tutorial

Last Modified on 08/07/2020 9:25 am EDT

This video will show you how to get started with the GE VScan Extend Tricefy Uplink app.

## Click here to watch this video on YouTube

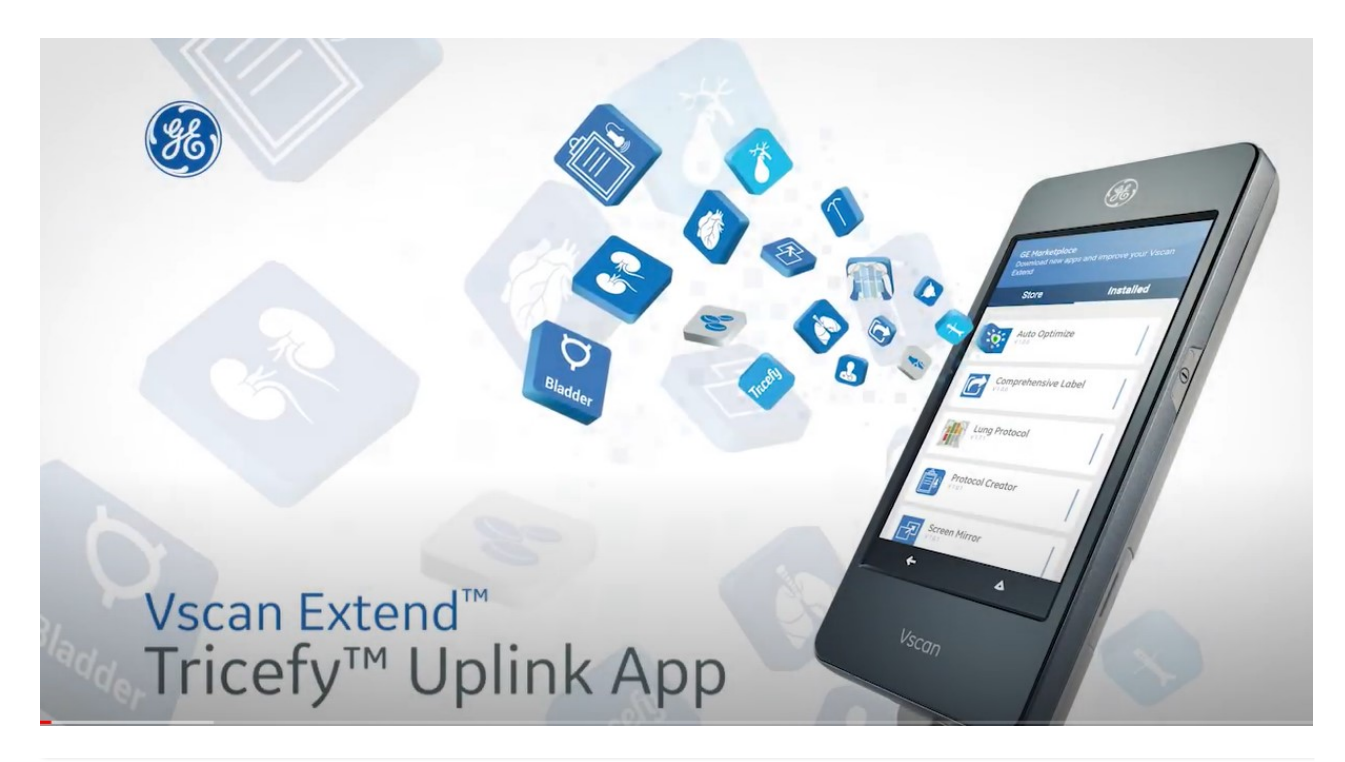